# **amqpstorm Documentation** *Release 2.8.1*

**Erik Olof Gunnar Andersson**

**Aug 18, 2020**

# Usage

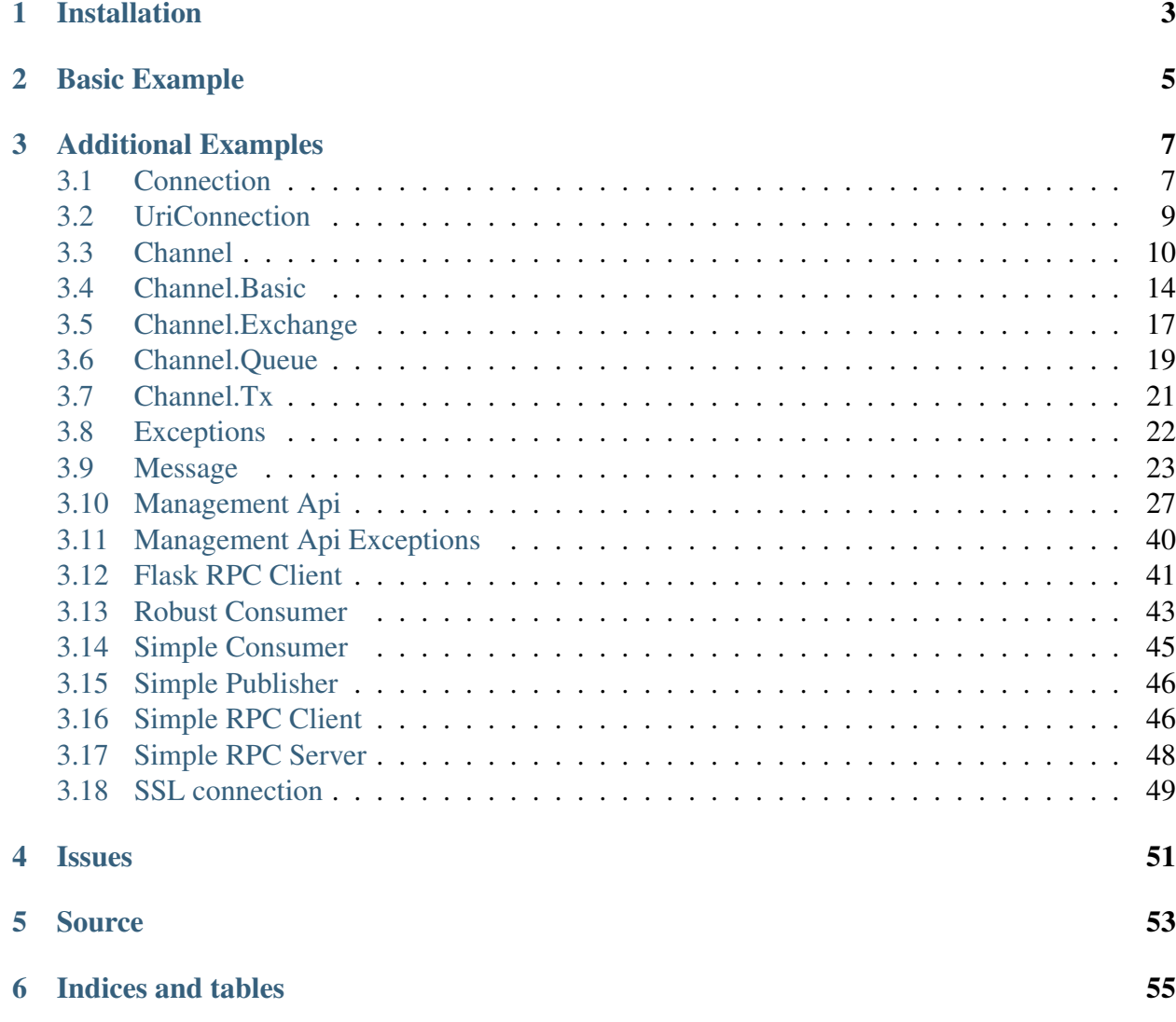

#### **[Index](#page-60-0)** 57

Thread-safe Python RabbitMQ Client & Management library.

### Installation

<span id="page-6-0"></span>The latest version can be installed using [pip](https://pip.pypa.io/en/stable/quickstart/) and is available at pypi [here](https://pypi.org/project/AMQPStorm/)

pip install amqpstorm

### Basic Example

```
with amqpstorm.Connection('rmq.amqpstorm.io', 'guest', 'guest') as
˓→connection:
   with connection.channel() as channel:
        channel.queue.declare('fruits')
       message = amqpstorm.Message.create(
            channel, body='Hello RabbitMQ!', properties={
                'content_type': 'text/plain'
            })
       message.publish('fruits')
```
### Additional Examples

<span id="page-10-2"></span><span id="page-10-0"></span>A wide verity of examples are available on Github at [here](https://github.com/eandersson/amqpstorm/tree/master/examples)

### <span id="page-10-1"></span>**3.1 Connection**

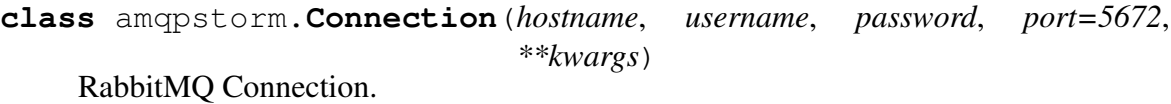

e.g.

```
import amqpstorm
connection = amqpstorm.Connection('localhost', 'guest', 'guest')
```
Using a SSL Context:

```
import ssl
import amqpstorm
ssl_options = {
    'context': ssl.create_default_context(cafile='cacert.pem'),
    'server_hostname': 'rmq.eandersson.net'
}
connection = amqpstorm.Connection(
    'rmq.eandersson.net', 'guest', 'guest', port=5671,
   ssl=True, ssl_options=ssl_options
)
```
#### <span id="page-11-0"></span>**Parameters**

- **hostname**  $(str)$  Hostname
- **username** (str) Username
- **password** (str) Password
- **port** (int) Server port
- **virtual\_host** (str) Virtual host
- **heartbeat**  $(int)$  RabbitMQ Heartbeat interval
- **timeout** (int, float) Socket timeout
- **ssl** (bool) Enable SSL
- **ssl\_options** (dict) SSL kwargs
- **client\_properties** (dict) None or dict of client properties
- **lazy** (bool) Lazy initialize the connection

Raises **[AMQPConnectionError](#page-26-1)** – Raises if the connection encountered an error.

#### **channels**

Returns a dictionary of the Channels currently available.

Return type dict

#### **fileno**

Returns the Socket File number.

Return type integer,None

#### **is\_blocked**

Is the connection currently being blocked from publishing by the remote server.

Return type bool

#### **max\_allowed\_channels**

Returns the maximum allowed channels for the connection.

#### Return type int

#### **max\_frame\_size**

Returns the maximum allowed frame size for the connection.

#### Return type int

#### **server\_properties**

Returns the RabbitMQ Server Properties.

#### Return type dict

#### <span id="page-12-1"></span>**socket**

Returns an instance of the Socket used by the Connection.

Return type socket.socket

### **channel**(*rpc\_timeout=60*, *lazy=False*)

Open a Channel.

**Parameters rpc\_timeout** (int) – Timeout before we give up waiting for an RPC response from the server.

#### Raises

- **[AMQPInvalidArgument](#page-26-2)** Invalid Parameters
- **[AMQPChannelError](#page-26-3)** Raises if the channel encountered an error.
- **[AMQPConnectionError](#page-26-1)** Raises if the connection encountered an error.

Return type *[amqpstorm.Channel](#page-13-1)*

#### **check\_for\_errors**()

Check Connection for errors.

Raises **[AMQPConnectionError](#page-26-1)** – Raises if the connection encountered an error.

#### Returns

#### **close**()

Close the Connection.

Raises **[AMQPConnectionError](#page-26-1)** – Raises if the connection encountered an error.

#### Returns

#### **open**()

Open Connection.

Raises **[AMQPConnectionError](#page-26-1)** – Raises if the connection encountered an error.

### <span id="page-12-0"></span>**3.2 UriConnection**

**class** amqpstorm.**UriConnection**(*uri*, *ssl\_options=None*, *client\_properties=None*, *lazy=False*) RabbitMQ Connection that takes a Uri string.

e.g.

```
import amqpstorm
connection = amqpstorm.UriConnection(
    'amqp://guest:guest@localhost:5672/%2F?heartbeat=60'
)
```
Using a SSL Context:

```
import ssl
import amqpstorm
ssl options = {
    'context': ssl.create_default_context(cafile='cacert.pem'),
    'server_hostname': 'rmq.eandersson.net'
}
connection = amqpstorm.UriConnection(
    'amqps://guest:guest@rmq.eandersson.net:5671/%2F?heartbeat=60
ightharpoonup',
    ssl_options=ssl_options
)
```
#### **Parameters**

- **uri**  $(str)$  AMQP Connection string
- **ssl\_options** (dict) SSL kwargs
- **client\_properties** (dict) None or dict of client properties
- **lazy** (*bool*) Lazy initialize the connection

#### Raises

- **TypeError** Raises on invalid uri.
- **ValueError** Raises on invalid uri.
- **AttributeError** Raises on invalid uri.
- **[AMQPConnectionError](#page-26-1)** Raises if the connection encountered an error.

### <span id="page-13-0"></span>**3.3 Channel**

```
class amqpstorm.Channel(channel_id, connection, rpc_timeout,
                          on_close_impl=None)
    RabbitMQ Channel.
    e.g.
```

```
channel = connection ; channel()
```
#### **basic**

RabbitMQ Basic Operations.

e.g.

message = channel.basic.get(queue='hello\_world')

Return type *[amqpstorm.basic.Basic](#page-17-1)*

#### **exchange**

RabbitMQ Exchange Operations.

e.g.

channel.exchange.declare(exchange='hello\_world')

Return type *[amqpstorm.exchange.Exchange](#page-20-1)*

#### **queue**

RabbitMQ Queue Operations.

e.g.

channel.queue.declare(queue='hello\_world')

Return type *[amqpstorm.queue.Queue](#page-22-1)*

#### **tx**

RabbitMQ Tx Operations.

e.g.

channel.tx.commit()

#### Return type *[amqpstorm.tx.Tx](#page-24-1)*

```
build_inbound_messages(break_on_empty=False, to_tuple=False,
                           auto_decode=True)
    Build messages in the inbound queue.
```
#### **Parameters**

• **break\_on\_empty** (bool) – Should we break the loop when there are no more messages in our inbound queue.

<span id="page-15-0"></span>This does not guarantee that the queue is emptied before the loop is broken, as messages may be consumed faster then they are being delivered by RabbitMQ, causing the loop to be broken prematurely.

- **to\_tuple** (bool) Should incoming messages be converted to a tuple before delivery.
- **auto\_decode** (*bool*) Auto-decode strings when possible.

#### Raises

- **[AMQPChannelError](#page-26-3)** Raises if the channel encountered an error.
- **[AMQPConnectionError](#page-26-1)** Raises if the connection encountered an error.

#### Return type generator

```
close(reply_code=200, reply_text=")
    Close Channel.
```
#### **Parameters**

- **reply\_code** (int) Close reply code (e.g. 200)
- **reply\_text** (str) Close reply text

#### Raises

- **[AMQPInvalidArgument](#page-26-2)** Invalid Parameters
- **[AMQPChannelError](#page-26-3)** Raises if the channel encountered an error.
- **[AMQPConnectionError](#page-26-1)** Raises if the connection encountered an error.

#### Returns

```
check_for_errors()
```
Check connection and channel for errors.

#### Raises

- **[AMQPChannelError](#page-26-3)** Raises if the channel encountered an error.
- **[AMQPConnectionError](#page-26-1)** Raises if the connection encountered an error.

#### Returns

#### **check\_for\_exceptions**()

Check channel for exceptions.

**Raises AMOPChannelError** – Raises if the channel encountered an error.

#### Returns

#### <span id="page-16-0"></span>**confirm\_deliveries**()

Set the channel to confirm that each message has been successfully delivered.

#### Raises

- **[AMQPChannelError](#page-26-3)** Raises if the channel encountered an error.
- **[AMQPConnectionError](#page-26-1)** Raises if the connection encountered an error.

#### Returns

**process\_data\_events**(*to\_tuple=False*, *auto\_decode=True*)

#### Consume inbound messages.

#### **Parameters**

- **to\_tuple** (bool) Should incoming messages be converted to a tuple before delivery.
- **auto\_decode** (bool) Auto-decode strings when possible.

#### Raises

- **[AMQPChannelError](#page-26-3)** Raises if the channel encountered an error.
- **[AMQPConnectionError](#page-26-1)** Raises if the connection encountered an error.

#### Returns

**start\_consuming**(*to\_tuple=False*, *auto\_decode=True*) Start consuming messages.

#### **Parameters**

- **to\_tuple** (bool) Should incoming messages be converted to a tuple before delivery.
- **auto\_decode** (*bool*) Auto-decode strings when possible.

#### Raises

- **[AMQPChannelError](#page-26-3)** Raises if the channel encountered an error.
- **[AMQPConnectionError](#page-26-1)** Raises if the connection encountered an error.

#### Returns

#### **stop\_consuming**()

Stop consuming messages.

#### Raises

• **[AMQPChannelError](#page-26-3)** – Raises if the channel encountered an error.

<span id="page-17-2"></span>• **[AMQPConnectionError](#page-26-1)** – Raises if the connection encountered an error.

Returns

### <span id="page-17-0"></span>**3.4 Channel.Basic**

<span id="page-17-1"></span>**class** amqpstorm.basic.**Basic**(*channel*, *max\_frame\_size=None*) RabbitMQ Basic Operations.

**qos**(*prefetch\_count=0*, *prefetch\_size=0*, *global\_=False*) Specify quality of service.

#### **Parameters**

- **prefetch\_count** (int) Prefetch window in messages
- **prefetch\_size** (int/long) Prefetch window in octets
- **global** (bool) Apply to entire connection

#### Raises

- **[AMQPInvalidArgument](#page-26-2)** Invalid Parameters
- **[AMQPChannelError](#page-26-3)** Raises if the channel encountered an error.
- **[AMQPConnectionError](#page-26-1)** Raises if the connection encountered an error.

#### Return type dict

**get**(*queue="*, *no\_ack=False*, *to\_dict=False*, *auto\_decode=True*) Fetch a single message.

#### **Parameters**

- **queue**  $(str)$  Queue name
- **no\_ack** (bool) No acknowledgement needed
- **to\_dict** (bool) Should incoming messages be converted to a dictionary before delivery.
- **auto\_decode** (*bool*) Auto-decode strings when possible.

#### Raises

- **[AMQPInvalidArgument](#page-26-2)** Invalid Parameters
- **[AMQPChannelError](#page-26-3)** Raises if the channel encountered an error.
- <span id="page-18-0"></span>• **[AMQPConnectionError](#page-26-1)** – Raises if the connection encountered an error.
- Returns Returns a single message, as long as there is a message in the queue. If no message is available, returns None.

Return type *[amqpstorm.Message](#page-26-4)*,dict,None

#### **recover**(*requeue=False*)

Redeliver unacknowledged messages.

#### **Parameters requeue** (bool) – Re-queue the messages

Raises

- **[AMQPInvalidArgument](#page-26-2)** Invalid Parameters
- **[AMQPChannelError](#page-26-3)** Raises if the channel encountered an error.
- **[AMQPConnectionError](#page-26-1)** Raises if the connection encountered an error.

#### Return type dict

**consume**(*callback=None*, *queue="*, *consumer\_tag="*, *exclusive=False*, *no\_ack=False*, *no\_local=False*, *arguments=None*) Start a queue consumer.

#### **Parameters**

- **callback** (function) Message callback
- **queue** (str) Queue name
- **consumer\_tag**  $(str)$  Consumer tag
- **no\_local** (bool) Do not deliver own messages
- **no\_ack** (bool) No acknowledgement needed
- **exclusive** (bool) Request exclusive access
- **arguments** (dict) Consume key/value arguments

#### Raises

- **[AMQPInvalidArgument](#page-26-2)** Invalid Parameters
- **[AMQPChannelError](#page-26-3)** Raises if the channel encountered an error.
- **[AMQPConnectionError](#page-26-1)** Raises if the connection encountered an error.

Returns Consumer tag

#### Return type str

#### <span id="page-19-0"></span>**cancel**(*consumer\_tag="*)

Cancel a queue consumer.

#### Parameters **consumer\_tag** (str) – Consumer tag

#### Raises

- **[AMQPInvalidArgument](#page-26-2)** Invalid Parameters
- **[AMQPChannelError](#page-26-3)** Raises if the channel encountered an error.
- **[AMQPConnectionError](#page-26-1)** Raises if the connection encountered an error.

#### Return type dict

**publish**(*body*, *routing\_key*, *exchange="*, *properties=None*, *mandatory=False*, *immediate=False*) Publish a Message.

#### Parameters

- **body** (bytes, str, unicode) Message payload
- **routing\_key** (str) Message routing key
- **exchange**  $(str)$  The exchange to publish the message to
- **properties** (dict) Message properties
- **mandatory** (bool) Requires the message is published
- **immediate** (bool) Request immediate delivery

#### Raises

- **[AMQPInvalidArgument](#page-26-2)** Invalid Parameters
- **[AMQPChannelError](#page-26-3)** Raises if the channel encountered an error.
- **[AMQPConnectionError](#page-26-1)** Raises if the connection encountered an error.

#### Return type bool,None

```
ack(delivery_tag=0, multiple=False)
    Acknowledge Message.
```
#### Parameters

- **delivery\_tag** (int/long) Server-assigned delivery tag
- **multiple** (bool) Acknowledge multiple messages

#### Raises

• **[AMQPInvalidArgument](#page-26-2)** – Invalid Parameters

- <span id="page-20-2"></span>• **[AMQPChannelError](#page-26-3)** – Raises if the channel encountered an error.
- **[AMQPConnectionError](#page-26-1)** Raises if the connection encountered an error.

#### Returns

**nack**(*delivery\_tag=0*, *multiple=False*, *requeue=True*) Negative Acknowledgement.

#### **Parameters**

- **delivery\_tag** (int/long) Server-assigned delivery tag
- **multiple** (bool) Negative acknowledge multiple messages
- **requeue** (bool) Re-queue the message

#### Raises

- **[AMQPInvalidArgument](#page-26-2)** Invalid Parameters
- **[AMQPChannelError](#page-26-3)** Raises if the channel encountered an error.
- **[AMQPConnectionError](#page-26-1)** Raises if the connection encountered an error.

#### Returns

**reject**(*delivery\_tag=0*, *requeue=True*) Reject Message.

#### **Parameters**

- **delivery\_tag** (int/long) Server-assigned delivery tag
- **requeue** (bool) Re-queue the message

#### Raises

- **[AMQPInvalidArgument](#page-26-2)** Invalid Parameters
- **[AMQPChannelError](#page-26-3)** Raises if the channel encountered an error.
- **[AMQPConnectionError](#page-26-1)** Raises if the connection encountered an error.

#### Returns

### <span id="page-20-0"></span>**3.5 Channel.Exchange**

<span id="page-20-1"></span>**class** amqpstorm.exchange.**Exchange**(*channel*) RabbitMQ Exchange Operations.

<span id="page-21-0"></span>**declare**(*exchange="*, *exchange\_type='direct'*, *passive=False*, *durable=False*, *auto\_delete=False*, *arguments=None*)

Declare an Exchange.

#### **Parameters**

- **exchange**  $(s \, tr)$  Exchange name
- **exchange\_type** (str) Exchange type
- **passive** (bool) Do not create
- **durable** (bool) Durable exchange
- **auto\_delete** (*bool*) Automatically delete when not in use
- **arguments** (dict) Exchange key/value arguments

#### Raises

- **[AMQPInvalidArgument](#page-26-2)** Invalid Parameters
- **[AMQPChannelError](#page-26-3)** Raises if the channel encountered an error.
- **[AMQPConnectionError](#page-26-1)** Raises if the connection encountered an error.

#### Return type dict

**delete**(*exchange="*, *if\_unused=False*) Delete an Exchange.

#### **Parameters**

- **exchange**  $(str)$  Exchange name
- **if\_unused** (bool) Delete only if unused

#### Raises

- **[AMQPInvalidArgument](#page-26-2)** Invalid Parameters
- **[AMQPChannelError](#page-26-3)** Raises if the channel encountered an error.
- **[AMQPConnectionError](#page-26-1)** Raises if the connection encountered an error.

#### Return type dict

**bind**(*destination="*, *source="*, *routing\_key="*, *arguments=None*) Bind an Exchange.

#### **Parameters**

- **destination** (str) Exchange name
- **source**  $(str)$  Exchange to bind to
- <span id="page-22-2"></span>• **routing\_key** (str) – The routing key to use
- **arguments** (dict) Bind key/value arguments

#### Raises

- **[AMQPInvalidArgument](#page-26-2)** Invalid Parameters
- **[AMQPChannelError](#page-26-3)** Raises if the channel encountered an error.
- **[AMQPConnectionError](#page-26-1)** Raises if the connection encountered an error.

#### Return type dict

**unbind**(*destination="*, *source="*, *routing\_key="*, *arguments=None*) Unbind an Exchange.

#### Parameters

- **destination** (str) Exchange name
- **source**  $(str)$  Exchange to unbind from
- **routing\_key** (str) The routing key used
- **arguments**  $(dict)$  Unbind key/value arguments

#### Raises

- **[AMQPInvalidArgument](#page-26-2)** Invalid Parameters
- **[AMQPChannelError](#page-26-3)** Raises if the channel encountered an error.
- **[AMQPConnectionError](#page-26-1)** Raises if the connection encountered an error.

Return type dict

### <span id="page-22-0"></span>**3.6 Channel.Queue**

```
class amqpstorm.queue.Queue(channel)
    RabbitMQ Queue Operations.
```
**declare**(*queue="*, *passive=False*, *durable=False*, *exclusive=False*, *auto\_delete=False*, *arguments=None*) Declare a Queue.

#### Parameters

- **queue**  $(str)$  Queue name
- **passive** (bool) Do not create
- <span id="page-23-0"></span>• **durable** (bool) – Durable queue
- **exclusive** (bool) Request exclusive access
- **auto\_delete** (*bool*) Automatically delete when not in use
- **arguments** (dict) Queue key/value arguments

#### Raises

- **[AMQPInvalidArgument](#page-26-2)** Invalid Parameters
- **[AMQPChannelError](#page-26-3)** Raises if the channel encountered an error.
- **[AMQPConnectionError](#page-26-1)** Raises if the connection encountered an error.

#### Return type dict

```
delete(queue=", if_unused=False, if_empty=False)
    Delete a Queue.
```
#### **Parameters**

- **queue**  $(str)$  Queue name
- **if\_unused** (*bool*) Delete only if unused
- **if\_empty**  $(boo1)$  Delete only if empty

#### Raises

- **[AMQPInvalidArgument](#page-26-2)** Invalid Parameters
- **[AMQPChannelError](#page-26-3)** Raises if the channel encountered an error.
- **[AMQPConnectionError](#page-26-1)** Raises if the connection encountered an error.

#### Return type dict

#### **purge**(*queue*)

Purge a Queue.

**Parameters queue** (str) – Queue name

Raises

- **[AMQPInvalidArgument](#page-26-2)** Invalid Parameters
- **[AMQPChannelError](#page-26-3)** Raises if the channel encountered an error.
- **[AMQPConnectionError](#page-26-1)** Raises if the connection encountered an error.

Return type dict

```
bind(queue=", exchange=", routing_key=", arguments=None)
    Bind a Queue.
```
#### **Parameters**

- **queue**  $(str)$  Queue name
- **exchange**  $(str)$  Exchange name
- **routing\_key** (str) The routing key to use
- **arguments** (dict) Bind key/value arguments

#### Raises

- **[AMQPInvalidArgument](#page-26-2)** Invalid Parameters
- **[AMQPChannelError](#page-26-3)** Raises if the channel encountered an error.
- **[AMQPConnectionError](#page-26-1)** Raises if the connection encountered an error.

#### Return type dict

```
unbind(queue=", exchange=", routing_key=", arguments=None)
    Unbind a Queue.
```
#### **Parameters**

- **queue**  $(str)$  Queue name
- **exchange**  $(str)$  Exchange name
- **routing\_key** (str) The routing key used
- **arguments** (dict) Unbind key/value arguments

#### Raises

- **[AMQPInvalidArgument](#page-26-2)** Invalid Parameters
- **[AMQPChannelError](#page-26-3)** Raises if the channel encountered an error.
- **[AMQPConnectionError](#page-26-1)** Raises if the connection encountered an error.

#### Return type dict

### <span id="page-24-0"></span>**3.7 Channel.Tx**

#### <span id="page-24-1"></span>**class** amqpstorm.tx.**Tx**(*channel*) RabbitMQ Transactions.

<span id="page-25-1"></span>Server local transactions, in which the server will buffer published messages until the client commits (or rollback) the messages.

#### **select**()

Enable standard transaction mode.

This will enable transaction mode on the channel. Meaning that messages will be kept in the remote server buffer until such a time that either commit or rollback is called.

#### Returns

#### **commit**()

Commit the current transaction.

Commit all messages published during the current transaction session to the remote server.

A new transaction session starts as soon as the command has been executed.

#### Returns

#### **rollback**()

Abandon the current transaction.

Rollback all messages published during the current transaction session to the remote server.

Note that all messages published during this transaction session will be lost, and will have to be published again.

A new transaction session starts as soon as the command has been executed.

#### Returns

### <span id="page-25-0"></span>**3.8 Exceptions**

#### **class** amqpstorm.**AMQPError**(*\*args*, *\*\*kwargs*) General AMQP Error.

Exceptions raised by AMQPStorm are mapped based to the AMQP 0.9.1 specifications (when applicable).

e.g.

```
except AMQPChannelError as why:
   if why.error_code == 312:
        self.channel.queue.declare(queue_name)
```
#### **documentation**

AMQP Documentation string.

- **error\_code** AMQP Error Code - A 3-digit reply code.
- **error\_type** AMQP Error Type e.g. NOT-FOUND.
- <span id="page-26-1"></span>**class** amqpstorm.**AMQPConnectionError**(*\*args*, *\*\*kwargs*) AMQP Connection Error.
- <span id="page-26-3"></span>**class** amqpstorm.**AMQPChannelError**(*\*args*, *\*\*kwargs*) AMQP Channel Error.
- **class** amqpstorm.**AMQPMessageError**(*\*args*, *\*\*kwargs*) AMQP Message Error.
- <span id="page-26-2"></span>**class** amqpstorm.**AMQPInvalidArgument**(*\*args*, *\*\*kwargs*) AMQP Argument Error.

### <span id="page-26-0"></span>**3.9 Message**

<span id="page-26-4"></span>**class** amqpstorm.**Message**(*channel*, *auto\_decode=True*, *\*\*message*) RabbitMQ Message.

e.g.

```
# Message Properties.
properties = {
    'content_type': 'text/plain',
    'expiration': '3600',
    'headers': {'key': 'value'},
}
# Create a new message.
message = Message.create(channel, 'Hello RabbitMQ!', properties)
# Publish the message to a queue called, 'my_queue'.
message.publish('my_queue')
```
#### Parameters

• **channel** ([Channel](#page-34-0)) – AMQPStorm Channel

- <span id="page-27-0"></span>• **auto\_decode** (bool) – Auto-decode strings when possible. Does not apply to to\_dict, or to\_tuple.
- **body** (bytes, str, unicode) Message payload
- **method** (dict) Message method
- **properties** (dict) Message properties

#### **static create**(*channel*, *body*, *properties=None*) Create a new Message.

#### Parameters

- **channel** ([Channel](#page-34-0)) AMQPStorm Channel
- **body** (bytes, str, unicode) Message payload
- **properties** (dict) Message properties

#### Return type *[Message](#page-26-4)*

#### **body**

Return the Message Body.

If auto\_decode is enabled, the body will automatically be decoded using decode('utf-8') if possible.

Return type bytes,str,unicode

#### **channel**

Return the Channel used by this message.

#### Return type *[Channel](#page-34-0)*

#### **method**

Return the Message Method.

If auto\_decode is enabled, all strings will automatically be decoded using decode('utf-8') if possible.

#### Return type dict

#### **properties**

Returns the Message Properties.

If auto\_decode is enabled, all strings will automatically be decoded using decode('utf-8') if possible.

#### Return type dict

#### <span id="page-28-0"></span>**ack**()

Acknowledge Message.

#### Raises

- **[AMQPInvalidArgument](#page-26-2)** Invalid Parameters
- **[AMQPChannelError](#page-26-3)** Raises if the channel encountered an error.
- **AMOPConnectionError** Raises if the connection encountered an error.

#### Returns

**nack**(*requeue=True*) Negative Acknowledgement.

#### Raises

- **[AMQPInvalidArgument](#page-26-2)** Invalid Parameters
- **[AMQPChannelError](#page-26-3)** Raises if the channel encountered an error.
- **[AMQPConnectionError](#page-26-1)** Raises if the connection encountered an error.

**Parameters requeue** (bool) – Re-queue the message

**reject**(*requeue=True*) Reject Message.

**Raises** 

- **[AMQPInvalidArgument](#page-26-2)** Invalid Parameters
- **[AMQPChannelError](#page-26-3)** Raises if the channel encountered an error.
- **[AMQPConnectionError](#page-26-1)** Raises if the connection encountered an error.

**Parameters requeue** (bool) – Re-queue the message

**publish**(*routing\_key*, *exchange="*, *mandatory=False*, *immediate=False*) Publish Message.

#### **Parameters**

- **routing\_key** (str) Message routing key
- **exchange**  $(str)$  The exchange to publish the message to
- **mandatory** (bool) Requires the message is published
- **immediate** (bool) Request immediate delivery

Raises

- <span id="page-29-0"></span>• **[AMQPInvalidArgument](#page-26-2)** – Invalid Parameters
- **[AMQPChannelError](#page-26-3)** Raises if the channel encountered an error.
- **[AMQPConnectionError](#page-26-1)** Raises if the connection encountered an error.

#### Return type bool,None

#### **app\_id**

Get AMQP Message attribute: app\_id.

#### Returns

#### **message\_id**

Get AMQP Message attribute: message\_id.

#### Returns

#### **content\_encoding**

Get AMQP Message attribute: content\_encoding.

#### Returns

#### **content\_type**

Get AMQP Message attribute: content\_type.

#### Returns

#### **correlation\_id**

Get AMQP Message attribute: correlation\_id.

#### Returns

#### **delivery\_mode**

Get AMQP Message attribute: delivery\_mode.

#### Returns

#### **timestamp**

Get AMQP Message attribute: timestamp.

#### Returns

#### **priority**

Get AMQP Message attribute: priority.

#### Returns

#### **reply\_to**

Get AMQP Message attribute: reply\_to.

#### Returns

#### **redelivered**

Indicates if this message may have been delivered before (but not acknowledged).

Return type bool,None

<span id="page-30-1"></span>**delivery\_tag**

Server-assigned delivery tag.

Return type int,None

**json**()

Deserialize the message body, if it is JSON.

Returns

## <span id="page-30-0"></span>**3.10 Management Api**

```
class amqpstorm.management.ManagementApi(api_url, username, password,
                                                timeout=10, verify=None,
                                                cert=None)
```
RabbitMQ Management Api

e.g.

```
from amqpstorm.management import ManagementApi
client = ManagementApi('http://localhost:15672', 'guest', 'guest')
client.user.create('my_user', 'password')
client.user.set_permission(
    'my_user',
   virtual_host='/',
   configure_regex='.*',
   write_regex='.*',
    read_regex='.*'
)
```
#### **basic**

RabbitMQ Basic Operations.

e.g.

```
client.basic.publish('Hello RabbitMQ', routing_key='my_
˓→queue')
```
Return type *[amqpstorm.management.basic.Basic](#page-33-0)*

#### **channel**

RabbitMQ Channel Operations.

e.g.

<span id="page-31-0"></span>client.channel.list()

Return type *[amqpstorm.management.channel.Channel](#page-34-0)*

#### **connection**

RabbitMQ Connection Operations.

e.g.

client.connection.list()

Return type *[amqpstorm.management.connection.Connection](#page-34-1)*

#### **exchange**

RabbitMQ Exchange Operations.

e.g.

client.exchange.declare('my\_exchange')

Return type *[amqpstorm.management.exchange.Exchange](#page-35-0)*

#### **queue**

RabbitMQ Queue Operations.

e.g.

client.queue.declare('my\_queue', virtual\_host='/')

Return type *[amqpstorm.management.queue.Queue](#page-37-0)*

#### **user**

RabbitMQ User Operations.

e.g.

client.user.create('my\_user', 'password')

Return type *[amqpstorm.management.user.User](#page-40-0)*

```
aliveness_test(virtual_host='/')
```
Aliveness Test.

e.g.

```
from amqpstorm.management import ManagementApi
client = ManagementApi('http://localhost:15672', 'guest',
˓→'guest')
result = client.aliveness_test('')if result['status'] == 'ok':print("RabbitMQ is alive!")
else:
   print("RabbitMQ is not alive! :(")
```
Parameters virtual host  $(str)$  – Virtual host name

Raises

- **[ApiError](#page-43-1)** Raises if the remote server encountered an error.
- **[ApiConnectionError](#page-43-2)** Raises if there was a connectivity issue.

#### Return type dict

#### **overview**()

Get Overview.

Raises

- **[ApiError](#page-43-1)** Raises if the remote server encountered an error.
- **[ApiConnectionError](#page-43-2)** Raises if there was a connectivity issue.

#### Return type dict

#### **nodes**()

Get Nodes.

#### Raises

- **[ApiError](#page-43-1)** Raises if the remote server encountered an error.
- **[ApiConnectionError](#page-43-2)** Raises if there was a connectivity issue.

#### Return type dict

#### **top**()

Top Processes.

Raises

- **[ApiError](#page-43-1)** Raises if the remote server encountered an error.
- **[ApiConnectionError](#page-43-2)** Raises if there was a connectivity issue.

#### Return type list

<span id="page-33-1"></span>**whoami**()

Who am I?

#### Raises

- **[ApiError](#page-43-1)** Raises if the remote server encountered an error.
- **[ApiConnectionError](#page-43-2)** Raises if there was a connectivity issue.

#### Return type dict

<span id="page-33-0"></span>**class** amqpstorm.management.basic.**Basic**(*http\_client*)

**publish**(*body*, *routing\_key*, *exchange='amq.default'*, *virtual\_host='/'*, *properties=None*, *payload\_encoding='string'*) Publish a Message.

#### **Parameters**

- **body** (bytes, str, unicode) Message payload
- **routing\_key** (str) Message routing key
- **exchange**  $(str)$  The exchange to publish the message to
- **virtual** host  $(str)$  Virtual host name
- **properties** (dict) Message properties
- **payload\_encoding** (str) Payload encoding.

#### **Raises**

- **[ApiError](#page-43-1)** Raises if the remote server encountered an error.
- **[ApiConnectionError](#page-43-2)** Raises if there was a connectivity issue.

#### Return type dict

**get**(*queue*, *virtual\_host='/'*, *requeue=False*, *to\_dict=False*, *count=1*, *truncate=50000*, *encoding='auto'*) Get Messages.

#### **Parameters**

- **queue**  $(str)$  Queue name
- **virtual\_host** (str) Virtual host name
- **requeue** (bool) Re-queue message
- **to\_dict** (bool) Should incoming messages be converted to a dictionary before delivery.
- **count**  $(int)$  How many messages should we try to fetch.
- <span id="page-34-2"></span>• **truncate** (int) – The maximum length in bytes, beyond that the server will truncate the message.
- **encoding**  $(str)$  Message encoding.

#### Raises

- **[ApiError](#page-43-1)** Raises if the remote server encountered an error.
- **[ApiConnectionError](#page-43-2)** Raises if there was a connectivity issue.

#### Return type list

<span id="page-34-0"></span>**class** amqpstorm.management.channel.**Channel**(*http\_client*)

#### **get**(*channel*)

Get Connection details.

Parameters **channel** – Channel name

#### Raises

- **[ApiError](#page-43-1)** Raises if the remote server encountered an error.
- **[ApiConnectionError](#page-43-2)** Raises if there was a connectivity issue.

#### Return type dict

#### **list**()

List all Channels.

#### **Raises**

- **[ApiError](#page-43-1)** Raises if the remote server encountered an error.
- **[ApiConnectionError](#page-43-2)** Raises if there was a connectivity issue.

#### Return type list

<span id="page-34-1"></span>**class** amqpstorm.management.connection.**Connection**(*http\_client*)

#### **get**(*connection*)

Get Connection details.

#### **Parameters connection** (str) – Connection name

#### Raises

- **[ApiError](#page-43-1)** Raises if the remote server encountered an error.
- **[ApiConnectionError](#page-43-2)** Raises if there was a connectivity issue.

#### Return type dict

#### <span id="page-35-1"></span>**list**()

Get Connections.

#### Raises

- **[ApiError](#page-43-1)** Raises if the remote server encountered an error.
- **[ApiConnectionError](#page-43-2)** Raises if there was a connectivity issue.

#### Return type list

**close**(*connection*, *reason='Closed via management api'*) Close Connection.

#### **Parameters**

- **connection**  $(str)$  Connection name
- **reason** (str) Reason for closing connection.

#### **Raises**

- **[ApiError](#page-43-1)** Raises if the remote server encountered an error.
- **[ApiConnectionError](#page-43-2)** Raises if there was a connectivity issue.

#### Return type None

<span id="page-35-0"></span>**class** amqpstorm.management.exchange.**Exchange**(*http\_client*)

#### **get**(*exchange*, *virtual\_host='/'*) Get Exchange details.

#### **Parameters**

- **exchange**  $(str)$  Exchange name
- **virtual** host  $(str)$  Virtual host name

#### Raises

- **[ApiError](#page-43-1)** Raises if the remote server encountered an error.
- **[ApiConnectionError](#page-43-2)** Raises if there was a connectivity issue.

#### Return type dict

```
list(virtual_host='/', show_all=False)
    List Exchanges.
```
#### **Parameters**

- **virtual\_host** (str) Virtual host name
- **show\_all** (bool) List all Exchanges

#### Raises

- <span id="page-36-0"></span>• **[ApiError](#page-43-1)** – Raises if the remote server encountered an error.
- **[ApiConnectionError](#page-43-2)** Raises if there was a connectivity issue.

#### Return type list

**declare**(*exchange="*, *exchange\_type='direct'*, *virtual\_host='/'*, *passive=False*, *durable=False*, *auto\_delete=False*, *internal=False*, *arguments=None*) Declare an Exchange.

#### **Parameters**

- **exchange**  $(str)$  Exchange name
- **exchange\_type** (str) Exchange type
- **virtual** host  $(str)$  Virtual host name
- **passive** (bool) Do not create
- **durable** (bool) Durable exchange
- **auto\_delete** (*bool*) Automatically delete when not in use
- **internal**  $(boo1)$  Is the exchange for use by the broker only.
- **arguments** (dict, None) Exchange key/value arguments

#### Raises

- **[ApiError](#page-43-1)** Raises if the remote server encountered an error.
- **[ApiConnectionError](#page-43-2)** Raises if there was a connectivity issue.

#### Return type None

**delete**(*exchange*, *virtual\_host='/'*) Delete an Exchange.

#### **Parameters**

- **exchange**  $(s \nvert r)$  Exchange name
- **virtual** host  $(str)$  Virtual host name

#### Raises

- **[ApiError](#page-43-1)** Raises if the remote server encountered an error.
- **[ApiConnectionError](#page-43-2)** Raises if there was a connectivity issue.

#### Return type dict

**bindings**(*exchange*, *virtual\_host='/'*) Get Exchange bindings.

#### **Parameters**

- <span id="page-37-1"></span>• **exchange**  $(str)$  – Exchange name
- **virtual\_host** (str) Virtual host name

#### Raises

- **[ApiError](#page-43-1)** Raises if the remote server encountered an error.
- **[ApiConnectionError](#page-43-2)** Raises if there was a connectivity issue.

#### Return type list

**bind**(*destination="*, *source="*, *routing\_key="*, *virtual\_host='/'*, *arguments=None*) Bind an Exchange.

#### **Parameters**

- **source** (str) Source Exchange name
- **destination** (str) Destination Exchange name
- **routing\_key**  $(str)$  The routing key to use
- **virtual\_host** (str) Virtual host name
- **arguments**  $(dict, None) Bind key/value arguments$

#### **Raises**

- **[ApiError](#page-43-1)** Raises if the remote server encountered an error.
- **[ApiConnectionError](#page-43-2)** Raises if there was a connectivity issue.

#### Return type None

**unbind**(*destination="*, *source="*, *routing\_key="*, *virtual\_host='/'*, *properties\_key=None*) Unbind an Exchange.

#### **Parameters**

- **source** (str) Source Exchange name
- **destination** (str) Destination Exchange name
- **routing\_key** (str) The routing key to use
- **virtual** host  $(str)$  Virtual host name
- **properties\_key** (str) –

#### Raises

- **[ApiError](#page-43-1)** Raises if the remote server encountered an error.
- **[ApiConnectionError](#page-43-2)** Raises if there was a connectivity issue.

#### <span id="page-37-0"></span>Return type None

<span id="page-38-0"></span>**class** amqpstorm.management.queue.**Queue**(*http\_client*)

**get**(*queue*, *virtual\_host='/'*) Get Queue details.

#### **Parameters**

- **queue** Queue name
- **virtual\_host** (str) Virtual host name

#### **Raises**

- **[ApiError](#page-43-1)** Raises if the remote server encountered an error.
- **[ApiConnectionError](#page-43-2)** Raises if there was a connectivity issue.

#### Return type dict

**list**(*virtual\_host='/'*, *show\_all=False*) List Queues.

#### Parameters

- **virtual** host  $(str)$  Virtual host name
- **show\_all** (bool) List all Queues

#### Raises

- **[ApiError](#page-43-1)** Raises if the remote server encountered an error.
- **[ApiConnectionError](#page-43-2)** Raises if there was a connectivity issue.

#### Return type list

**declare**(*queue="*, *virtual\_host='/'*, *passive=False*, *durable=False*, *auto\_delete=False*, *arguments=None*) Declare a Queue.

#### **Parameters**

- **queue**  $(str)$  Queue name
- **virtual\_host** (str) Virtual host name
- **passive** (bool) Do not create
- **durable** (bool) Durable queue
- **auto\_delete** (*bool*) Automatically delete when not in use
- $\bullet$  **arguments** (dict, None) Queue key/value arguments

Raises

• **[ApiError](#page-43-1)** – Raises if the remote server encountered an error.

• **[ApiConnectionError](#page-43-2)** – Raises if there was a connectivity issue.

#### Return type dict

<span id="page-39-0"></span>**delete**(*queue*, *virtual\_host='/'*) Delete a Queue.

#### **Parameters**

- **queue**  $(str)$  Queue name
- **virtual** host  $(str)$  Virtual host name

#### Raises

- **[ApiError](#page-43-1)** Raises if the remote server encountered an error.
- **[ApiConnectionError](#page-43-2)** Raises if there was a connectivity issue.

#### Return type dict

```
purge(queue, virtual_host='/')
     Purge a Queue.
```
#### Parameters

- **queue**  $(str)$  Queue name
- **virtual\_host** (str) Virtual host name

#### Raises

- **[ApiError](#page-43-1)** Raises if the remote server encountered an error.
- **[ApiConnectionError](#page-43-2)** Raises if there was a connectivity issue.

#### Return type None

```
bindings(queue, virtual_host='/')
    Get Queue bindings.
```
#### Parameters

- **queue**  $(str)$  Queue name
- **virtual\_host** (str) Virtual host name

#### Raises

- **[ApiError](#page-43-1)** Raises if the remote server encountered an error.
- **[ApiConnectionError](#page-43-2)** Raises if there was a connectivity issue.

#### Return type list

**bind**(*queue="*, *exchange="*, *routing\_key="*, *virtual\_host='/'*, *arguments=None*) Bind a Queue.

#### <span id="page-40-1"></span>**Parameters**

- **queue**  $(str)$  Queue name
- **exchange**  $(str)$  Exchange name
- **routing\_key** (str) The routing key to use
- **virtual\_host** (str) Virtual host name
- **arguments**  $(dict, None) Bind key/value arguments$

#### Raises

- **[ApiError](#page-43-1)** Raises if the remote server encountered an error.
- **[ApiConnectionError](#page-43-2)** Raises if there was a connectivity issue.

### Return type None

**unbind**(*queue="*, *exchange="*, *routing\_key="*, *virtual\_host='/'*, *properties\_key=None*) Unbind a Queue.

#### Parameters

- **queue**  $(str)$  Queue name
- **exchange**  $(str)$  Exchange name
- **routing\_key** (str) The routing key to use
- **virtual\_host** (str) Virtual host name
- **properties\_key** (str) –

#### Raises

- **[ApiError](#page-43-1)** Raises if the remote server encountered an error.
- **[ApiConnectionError](#page-43-2)** Raises if there was a connectivity issue.

#### Return type None

<span id="page-40-0"></span>**class** amqpstorm.management.user.**User**(*http\_client*)

#### **get**(*username*) Get User details.

Parameters username  $(str)$  – Username

#### Return type dict

#### **list**()

List all Users.

Return type list

#### <span id="page-41-0"></span>**create**(*username*, *password*, *tags="*)

Create User.

#### **Parameters**

- **username** (str) Username
- **password** (str) Password
- tags  $(str)$  Comma-separate list of tags (e.g. monitoring)

#### Return type None

**delete**(*username*) Delete User.

Parameters username  $(str)$  – Username

Return type dict

#### **get\_permission**(*username*, *virtual\_host*)

Get User permissions for the configured virtual host.

#### Parameters

- **username** (str) Username
- **virtual\_host** (str) Virtual host name

#### Raises

- **[ApiError](#page-43-1)** Raises if the remote server encountered an error.
- **[ApiConnectionError](#page-43-2)** Raises if there was a connectivity issue.

#### Return type dict

**get\_permissions**(*username*)

Get all Users permissions.

#### Parameters **username** (str) – Username

#### Raises

- **[ApiError](#page-43-1)** Raises if the remote server encountered an error.
- **[ApiConnectionError](#page-43-2)** Raises if there was a connectivity issue.

#### Return type dict

**set\_permission**(*username*, *virtual\_host*, *configure\_regex='.\*'*, *write\_regex='.\*'*, *read\_regex='.\*'*)

Set User permissions for the configured virtual host.

#### **Parameters**

• **username** (str) – Username

- <span id="page-42-0"></span>• **virtual\_host** (str) – Virtual host name
- **configure\_regex** (str) Permission pattern for configuration operations for this user.
- **write\_regex**  $(str)$  Permission pattern for write operations for this user.
- **read\_regex** (str) Permission pattern for read operations for this user.

#### Raises

- **[ApiError](#page-43-1)** Raises if the remote server encountered an error.
- **[ApiConnectionError](#page-43-2)** Raises if there was a connectivity issue.

#### Return type dict

**delete\_permission**(*username*, *virtual\_host*)

Delete User permissions for the configured virtual host.

#### **Parameters**

- **username**  $(str)$  Username
- **virtual\_host** (str) Virtual host name

#### **Raises**

- **[ApiError](#page-43-1)** Raises if the remote server encountered an error.
- **[ApiConnectionError](#page-43-2)** Raises if there was a connectivity issue.

#### Return type dict

**class** amqpstorm.management.virtual\_host.**VirtualHost**(*http\_client*)

#### **get**(*virtual\_host*)

Get Virtual Host details.

#### Parameters **virtual\_host** (str) – Virtual host name

Raises

- **[ApiError](#page-43-1)** Raises if the remote server encountered an error.
- **[ApiConnectionError](#page-43-2)** Raises if there was a connectivity issue.

#### Return type dict

#### **list**()

List all Virtual Hosts.

Raises

- <span id="page-43-3"></span>• **[ApiError](#page-43-1)** – Raises if the remote server encountered an error.
- **[ApiConnectionError](#page-43-2)** Raises if there was a connectivity issue.

#### Return type list

**create**(*virtual\_host*) Create a Virtual Host.

**Parameters virtual host**  $(str)$  – Virtual host name

#### **Raises**

- **[ApiError](#page-43-1)** Raises if the remote server encountered an error.
- **[ApiConnectionError](#page-43-2)** Raises if there was a connectivity issue.

#### Return type dict

#### **delete**(*virtual\_host*)

Delete a Virtual Host.

#### Parameters **virtual\_host** (str) – Virtual host name

Raises

- **[ApiError](#page-43-1)** Raises if the remote server encountered an error.
- **[ApiConnectionError](#page-43-2)** Raises if there was a connectivity issue.

#### Return type dict

#### **get\_permissions**(*virtual\_host*)

Get all Virtual hosts permissions.

#### Raises

- **[ApiError](#page-43-1)** Raises if the remote server encountered an error.
- **[ApiConnectionError](#page-43-2)** Raises if there was a connectivity issue.

Return type dict

### <span id="page-43-0"></span>**3.11 Management Api Exceptions**

- <span id="page-43-2"></span>**class** amqpstorm.management.**ApiConnectionError**(*\*args*, *\*\*kwargs*) Management Api Connection Error
- <span id="page-43-1"></span>**class** amqpstorm.management.**ApiError**(*message=None*, *\*args*, *\*\*kwargs*) Management Api Error

### <span id="page-44-0"></span>**3.12 Flask RPC Client**

```
\overline{u}""" \overline{u}Example of a Flask web application using RabbitMQ for RPC calls.
"''"import threading
from time import sleep
import amqpstorm
from amqpstorm import Message
from flask import Flask
APP = False(\underline{\hspace{2cm}}name \underline{\hspace{2cm}})class RpcClient(object):
    """Asynchronous Rpc client."""
    def __init__(self, host, username, password, rpc_queue):
        self. queue = {}self.host = host
        self.username = username
        self.password = password
        self.channel = None
        self.connection = None
        self.callback_queue = None
        self.rpc_queue = rpc_queue
        self.open()
    def open(self):
         """Open Connection."""
        self.connection = amqpstorm.Connection(self.host, self.
˓→username,
                                                   self.password)
        self.channel = self.connection.channel()
        self.channel.queue.declare(self.rpc_queue)
        result = self.channel.queue.declare(exclusive=True)
        self.callback queue = result['queue']
        self.channel.basic.consume(self._on_response, no_ack=True,
                                      queue=self.callback_queue)
        self._create_process_thread()
    def _create_process_thread(self):
        """Create a thread responsible for consuming messages in
˓→response
        RPC requests.
```

```
(continued from previous page)
```

```
"''"''"thread = threading.Thread(target=self._process_data_events)
        thread.setDaemon(True)
        thread.start()
    def _process_data_events(self):
        """Process Data Events using the Process Thread."""
        self.channel.start_consuming()
   def _on_response(self, message):
        """On Response store the message with the correlation id in a
˓→local
        dictionary.
        \bar{n}/\bar{n}/\bar{n}self.queue[message.correlation_id] = message.body
   def send_request(self, payload):
        # Create the Message object.
        message = Message.create(self.channel, payload)
        message.reply_to = self.callback_queue
        # Create an entry in our local dictionary, using the
˓→automatically
        # generated correlation_id as our key.
        self.queue[message.correlation_id] = None
        # Publish the RPC request.
        message.publish(routing_key=self.rpc_queue)
        # Return the Unique ID used to identify the request.
        return message.correlation_id
@APP.route('/rpc_call/<payload>')
def rpc_call(payload):
    """Simple Flask implementation for making asynchronous Rpc calls. "
\leftrightarrow""
    # Send the request and store the requests Unique ID.
    corr_id = RPC_CLIENT.send_request(payload)
    # Wait until we have received a response.
    # TODO: Add a timeout here and clean up if it fails!
    while RPC_CLIENT.queue[corr_id] is None:
        sleep(0.1)
```

```
# Return the response to the user.
    return RPC_CLIENT.queue.pop(corr_id)
if __name__ == '__main__':
   RPC_CLIENT = RpcClient('localhost', 'guest', 'guest', 'rpc_queue')
   APP.run()
```
### <span id="page-46-0"></span>**3.13 Robust Consumer**

```
\overline{u}""" \overline{u}Robust Consumer that will automatically re-connect on failure.
\boldsymbol{u} \boldsymbol{u} \boldsymbol{u}import logging
import time
import amqpstorm
from amqpstorm import Connection
logging.basicConfig(level=logging.INFO)
LOGGER = logging.getLogger()
class Consumer(object):
    def __init__(self, max_retries=None):
         self.max retries = max retries
         self.connection = None
    def create connection(self):
         """Create a connection.
         :return:
         \boldsymbol{u} \boldsymbol{u} \boldsymbol{u}attempts = 0while True:
              attempts += 1try:
                   self.connection = Connection('localhost', 'guest',
˓→'guest')
                   break
              except amqpstorm.AMQPError as why:
                   LOGGER.exception(why)
```

```
if self.max_retries and attempts > self.max_retries:
                    break
                time.sleep(min(attempts \star 2, 30))
            except KeyboardInterrupt:
                break
    def start(self):
        """Start the Consumers.
        :return:
        \bar{n} \bar{n} \bar{n}if not self.connection:
            self.create_connection()
        while True:
            try:
                channel = self.concurrentchannel.queue.declare('simple_queue')
                channel.basic.consume(self, 'simple_queue', no_
˓→ack=False)
                channel.start_consuming()
                if not channel.consumer_tags:
                    channel.close()
            except amqpstorm.AMQPError as why:
                LOGGER.exception(why)
                self.create_connection()
            except KeyboardInterrupt:
                self.connection.close()
                break
    def __call__(self, message):
        print("Message:", message.body)
        # Acknowledge that we handled the message without any issues.
        message.ack()
        # Reject the message.
        # message.reject()
        # Reject the message, and put it back in the queue.
        # message.reject(requeue=True)
if name == ' main ':CONSUMER = Consumer()CONSUMER.start()
```
### <span id="page-48-0"></span>**3.14 Simple Consumer**

```
"" "" ""
A simple example consuming messages from RabbitMQ.
"''"''"import logging
from amqpstorm import Connection
logging.basicConfig(level=logging.INFO)
def on_message(message):
    """This function is called on message received.
    :param message:
    :return:
    "''"''"print("Message:", message.body)
    # Acknowledge that we handled the message without any issues.
   message.ack()
    # Reject the message.
    # message.reject()
    # Reject the message, and put it back in the queue.
    # message.reject(requeue=True)
with Connection('localhost', 'guest', 'guest') as connection:
   with connection.channel() as channel:
        # Declare the Queue, 'simple_queue'.
        channel.queue.declare('simple_queue')
        # Set QoS to 100.
        # This will limit the consumer to only prefetch a 100 messages.
        # This is a recommended setting, as it prevents the
        # consumer from keeping all of the messages in a queue to
˓→itself.
        channel.basic.qos(100)
        # Start consuming the queue 'simple_queue' using the callback
        # 'on_message' and last require the message to be acknowledged.
        channel.basic.consume(on_message, 'simple_queue', no_ack=False)
```

```
try:
    # Start consuming messages.
    channel.start_consuming()
except KeyboardInterrupt:
    channel.close()
```
### <span id="page-49-0"></span>**3.15 Simple Publisher**

```
\overline{u}""" \overline{u}A simple example publishing a message to RabbitMQ.
\boldsymbol{H}^{\dagger}\boldsymbol{H}^{\dagger}\boldsymbol{H}import logging
from amqpstorm import Connection
from amqpstorm import Message
logging.basicConfig(level=logging.INFO)
with Connection('localhost', 'guest', 'guest') as connection:
    with connection.channel() as channel:
         # Declare the Queue, 'simple_queue'.
         channel.queue.declare('simple_queue')
         # Message Properties.
         properties = {
              'content_type': 'text/plain',
              'headers': {'key': 'value'}
         }
         # Create the message.
         message = Message.create(channel, 'Hello World!', properties)
         # Publish the message to a queue called, 'simple_queue'.
         message.publish('simple_queue')
```
### <span id="page-49-1"></span>**3.16 Simple RPC Client**

```
A simple RPC Client.
```
(continues on next page)

 $\boldsymbol{u}$   $\boldsymbol{u}$   $\boldsymbol{n}$ 

```
import amqpstorm
from amqpstorm import Message
class FibonacciRpcClient(object):
    def __init__(self, host, username, password):
        \overline{u}"" \overline{u}:param host: RabbitMQ Server e.g. localhost
        :param username: RabbitMQ Username e.g. guest
        :param password: RabbitMQ Password e.g. guest
        :return:
        "''"''"self.host = host
        self.username = username
        self.password = password
        self.channel = None
        self.response = None
        self.connection = None
        self.callback_queue = None
        self.correlation_id = None
        self.open()
    def open(self):
        self.connection = amqpstorm.Connection(self.host,
                                                 self.username,
                                                 self.password)
        self.channel = self.connection.channel()
        result = self.channel.queue.declare(exclusive=True)
        self.callback_queue = result['queue']
        self.channel.basic.consume(self._on_response, no_ack=True,
                                    queue=self.callback_queue)
    def close(self):
        self.channel.stop_consuming()
        self.channel.close()
        self.connection.close()
    def call(self, number):
        self.response = None
        message = Message.create(self.channel, body=str(number))
```
(continues on next page)

 $\overline{u}$ """  $\overline{u}$ 

```
message.reply_to = self.callback_queue
        self.correlation_id = message.correlation_id
        message.publish(routing_key='rpc_queue')
       while not self.response:
            self.channel.process_data_events()
        return int(self.response)
   def _on_response(self, message):
        if self.correlation_id != message.correlation_id:
            return
        self.response = message.body
if __name__ == '__main__':
   FIBONACCI_RPC = FibonacciRpcClient('localhost', 'guest', 'guest')
   print(" [x] Requesting fib(30)")
   RESPONSE = FIBONACCI_RPC.call(30)
   print(" [.] Got %r" % (RESPONSE,))
   FIBONACCI_RPC.close()
```
### <span id="page-51-0"></span>**3.17 Simple RPC Server**

```
"''"''"A simple RPC Server.
\boldsymbol{H}^{\dagger}\boldsymbol{H}^{\dagger}\boldsymbol{H}import amqpstorm
from amqpstorm import Message
def fib(number):
     if number == 0:return 0
     \text{elif number} = 1:
          return 1
     else:
          return fib(number -1) + fib(number -2)
def on_request(message):
    number = int(message, body)
```

```
print (" [.] fib(\frac{2}{5})" % (number,)response = str(fib(number))properties = {
        'correlation_id': message.correlation_id
    }
    response = Message.create(message.channel, response, properties)
    response.publish(message.reply_to)
    message.ack()
if __name__ == '__main__':
    CONNECTION = amqpstorm.Connection('localhost', 'guest', 'guest')
    CHANNEL = CONNECTION.channel()
    CHANNEL.queue.declare(queue='rpc_queue')
    CHANNEL.basic.qos(prefetch_count=1)
    CHANNEL.basic.consume(on_request, queue='rpc_queue')
    print(" [x] Awaiting RPC requests")
    CHANNEL.start_consuming()
```
### <span id="page-52-0"></span>**3.18 SSL connection**

```
\overline{u}"" \overline{u}Example of connecting to RabbitMQ using a SSL Certificate.
\bar{n} \bar{n} \bar{n}import logging
import ssl
from amqpstorm import Connection
logging.basicConfig(level=logging.INFO)
def on_message(message):
    """This function is called on message received.
     :param message:
```

```
:return:
    "''"print("Message:", message.body)
    # Acknowledge that we handled the message without any issues.
   message.ack()
    # Reject the message.
    # message.reject()
    # Reject the message, and put it back in the queue.
    # message.reject(requeue=True)
SSL_OPTIONS = {
    'context': ssl.create_default_context(cafile='cacert.pem'),
    'server_hostname': 'rmq.eandersson.net'
}
with Connection('rmq.eandersson.net', 'quest', 'quest', port=5671,
                ssl=True, ssl_options=SSL_OPTIONS) as connection:
   with connection.channel() as channel:
        # Declare the Queue, 'simple queue'.
        channel.queue.declare('simple_queue')
        # Set QoS to 100.
        # This will limit the consumer to only prefetch a 100 messages.
        # This is a recommended setting, as it prevents the
        # consumer from keeping all of the messages in a queue to
˓→itself.
        channel.basic.qos(100)
        # Start consuming the queue 'simple_queue' using the callback
        # 'on_message' and last require the message to be acknowledged.
        channel.basic.consume(on_message, 'simple_queue', no_ack=False)
        try:
            # Start consuming messages.
            channel.start_consuming()
        except KeyboardInterrupt:
            channel.close()
```
Issues

<span id="page-54-0"></span>Please report any issues on Github [here](https://github.com/eandersson/amqpstorm/issues)

### Source

<span id="page-56-0"></span>AMQPStorm source code is available on Github [here](https://github.com/eandersson/amqpstorm)

Indices and tables

- <span id="page-58-0"></span>• genindex
- modindex
- search

### Index

### <span id="page-60-0"></span>A

ack() (*amqpstorm.basic.Basic method*), [16](#page-19-0) ack() (*amqpstorm.Message method*), [24](#page-27-0) aliveness\_test() (*amqpstorm.management.ManagementApi method*), [28](#page-31-0) AMQPChannelError (*class in amqpstorm*), [23](#page-26-5) AMQPConnectionError (*class in amqpstorm*), [23](#page-26-5) AMQPError (*class in amqpstorm*), [22](#page-25-1) AMQPInvalidArgument (*class in amqpstorm*), [23](#page-26-5) AMQPMessageError (*class in amqpstorm*), [23](#page-26-5) ApiConnectionError (*class in amqpstorm.management*), [40](#page-43-3) ApiError (*class in amqpstorm.management*), [40](#page-43-3) app\_id (*amqpstorm.Message attribute*), [26](#page-29-0) B basic (*amqpstorm.Channel attribute*), [11](#page-14-0) basic (*amqpstorm.management.ManagementApi attribute*), [27](#page-30-1) Basic (*class in amqpstorm.basic*), [14](#page-17-2) Basic (*class in amqpstorm.management.basic*), [30](#page-33-1) bind() (*amqpstorm.exchange.Exchange*

*method*), [18](#page-21-0)

bind() (*amqp-*

### *method*), [34](#page-37-1) bind() (*amqpstorm.management.queue.Queue method*), [36](#page-39-0) bind() (*amqpstorm.queue.Queue method*), [20](#page-23-0) bindings() (*amqpstorm.management.exchange.Exchange method*), [33](#page-36-0) bindings() (*amqpstorm.management.queue.Queue method*), [36](#page-39-0) body (*amqpstorm.Message attribute*), [24](#page-27-0) build\_inbound\_messages() (*amqp-*

*storm.Channel method*), [11](#page-14-0)

*storm.management.exchange.Exchange*

### C

cancel() (*amqpstorm.basic.Basic method*), [15](#page-18-0) channel (*amqpstorm.management.ManagementApi attribute*), [27](#page-30-1) channel (*amqpstorm.Message attribute*), [24](#page-27-0) Channel (*class in amqpstorm*), [10](#page-13-2) Channel (*class in amqpstorm.management.channel*), [31](#page-34-2) channel() (*amqpstorm.Connection method*), [9](#page-12-1) channels (*amqpstorm.Connection attribute*), [8](#page-11-0) check\_for\_errors() (*amqpstorm.Channel method*), [12](#page-15-0)

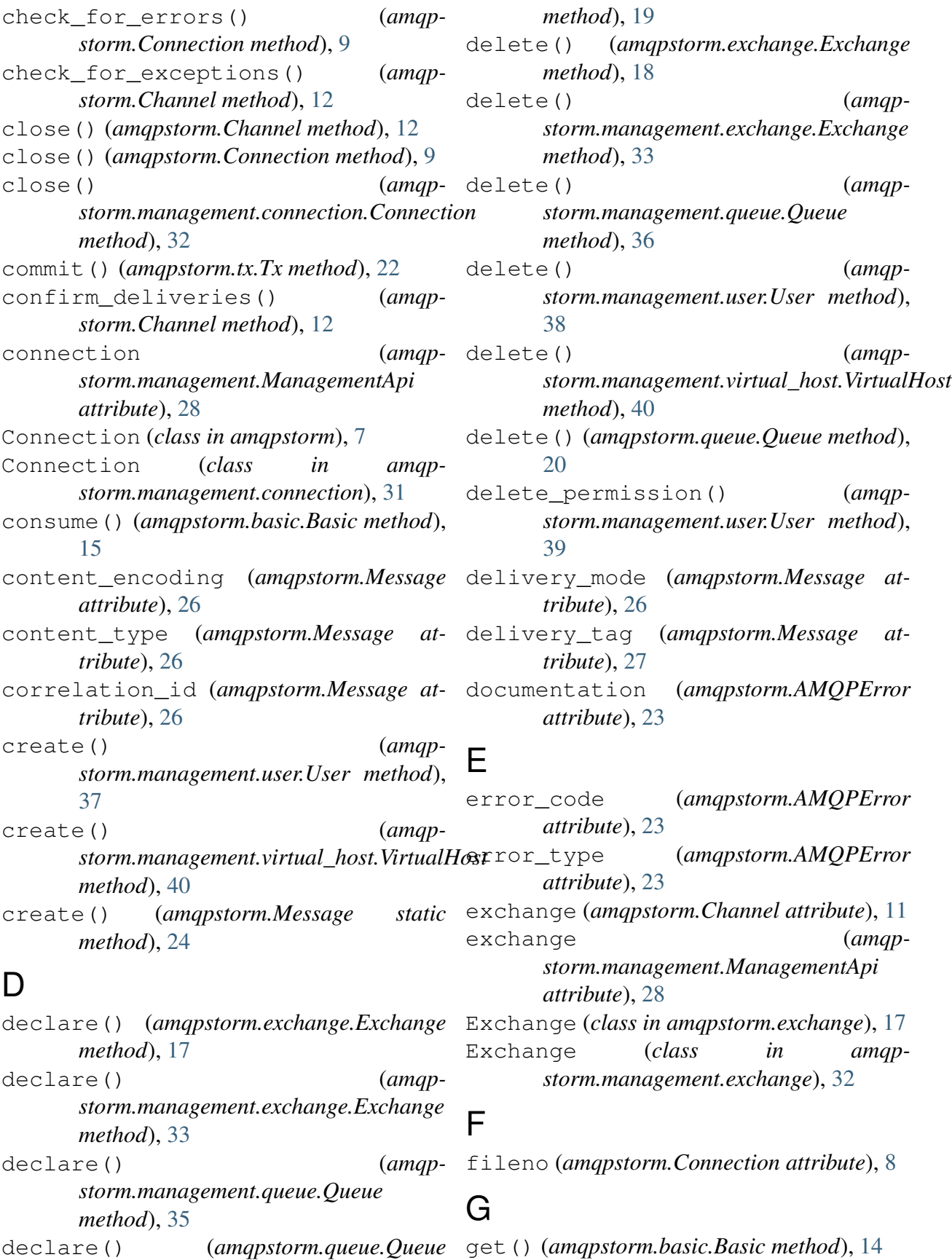

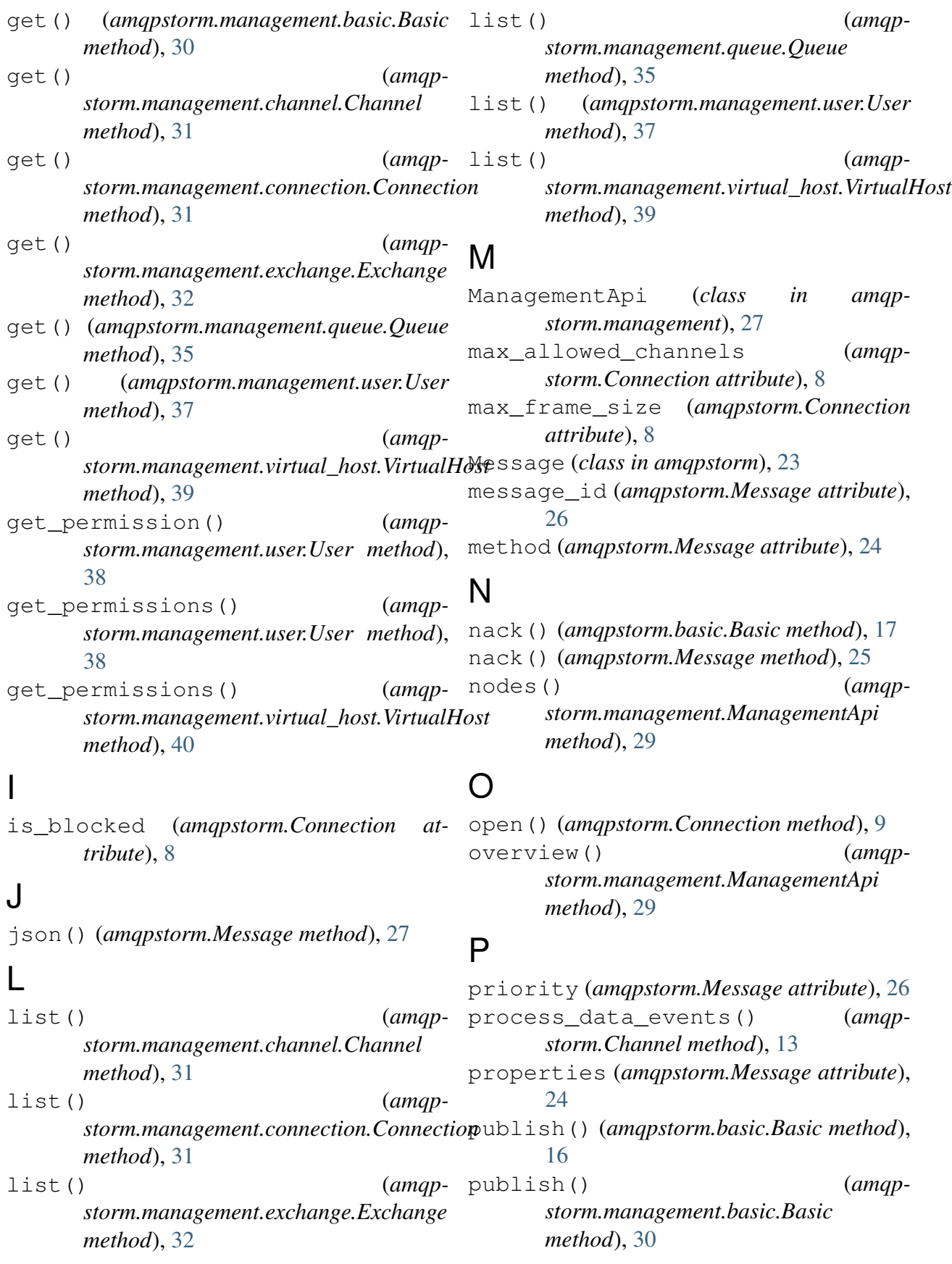

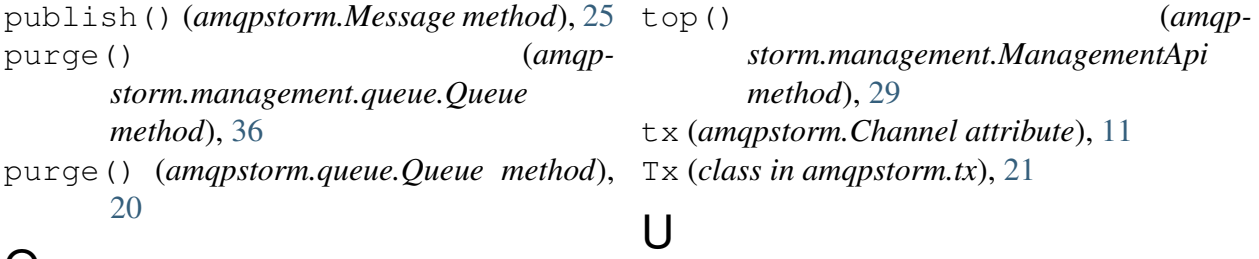

### $\Omega$

qos() (*amqpstorm.basic.Basic method*), [14](#page-17-2) queue (*amqpstorm.Channel attribute*), [11](#page-14-0) queue (*amqpstorm.management.ManagementApi attribute*), [28](#page-31-0) Queue (*class in amqpstorm.management.queue*), [34](#page-37-1) Queue (*class in amqpstorm.queue*), [19](#page-22-2)

### R

recover() (*amqpstorm.basic.Basic method*), [15](#page-18-0) redelivered (*amqpstorm.Message attribute*), [26](#page-29-0) reject() (*amqpstorm.basic.Basic method*), [17](#page-20-2) reject() (*amqpstorm.Message method*), [25](#page-28-0) reply\_to (*amqpstorm.Message attribute*), [26](#page-29-0) rollback() (*amqpstorm.tx.Tx method*), [22](#page-25-1)

## S

select() (*amqpstorm.tx.Tx method*), [22](#page-25-1) server\_properties (*amqpstorm.Connection attribute*), [8](#page-11-0) set\_permission() (*amqpstorm.management.user.User method*), [38](#page-41-0) socket (*amqpstorm.Connection attribute*), [8](#page-11-0) start\_consuming() (*amqpstorm.Channel method*), [13](#page-16-0) stop\_consuming() (*amqpstorm.Channel method*), [13](#page-16-0)

### $\mathsf T$

timestamp (*amqpstorm.Message attribute*), [26](#page-29-0)

unbind() (*amqpstorm.exchange.Exchange method*), [19](#page-22-2) unbind() (*amqpstorm.management.exchange.Exchange method*), [34](#page-37-1) unbind() (*amqpstorm.management.queue.Queue method*), [37](#page-40-1) unbind() (*amqpstorm.queue.Queue method*), [21](#page-24-2) UriConnection (*class in amqpstorm*), [9](#page-12-1) user (*amqpstorm.management.ManagementApi attribute*), [28](#page-31-0) User (*class in amqpstorm.management.user*), [37](#page-40-1)  $\mathsf{V}$ 

VirtualHost (*class in amqpstorm.management.virtual\_host*), [39](#page-42-0)

### W

whoami() (*amqpstorm.management.ManagementApi method*), [29](#page-32-0)